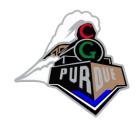

### The Way of the GPU

(based on GPGPU SIGGRAPH Course)

CS334 Fall 2023

Daniel G. Aliaga
Department of Computer Science
Purdue University

(this is really from 20 years ago...)

### Computer Graphics Pipeline

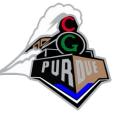

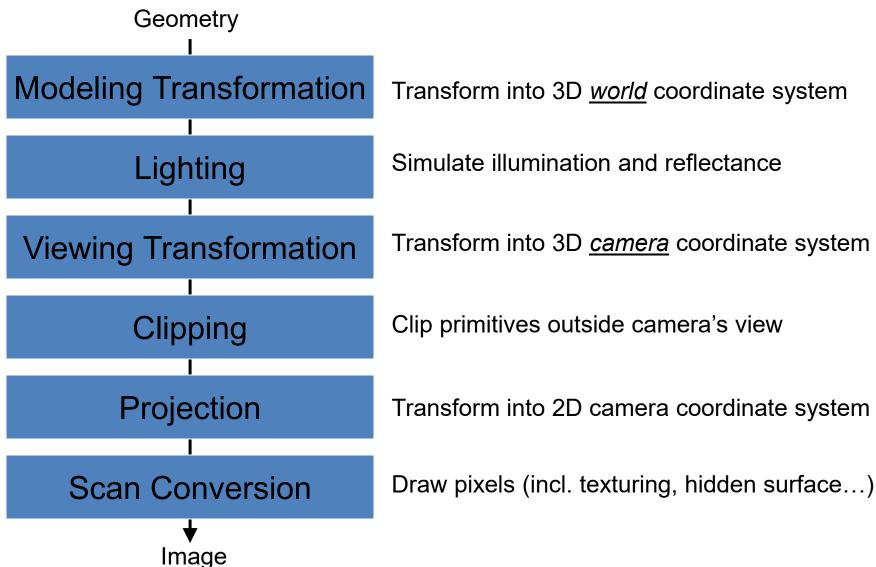

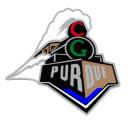

### Today, we have GPUs...

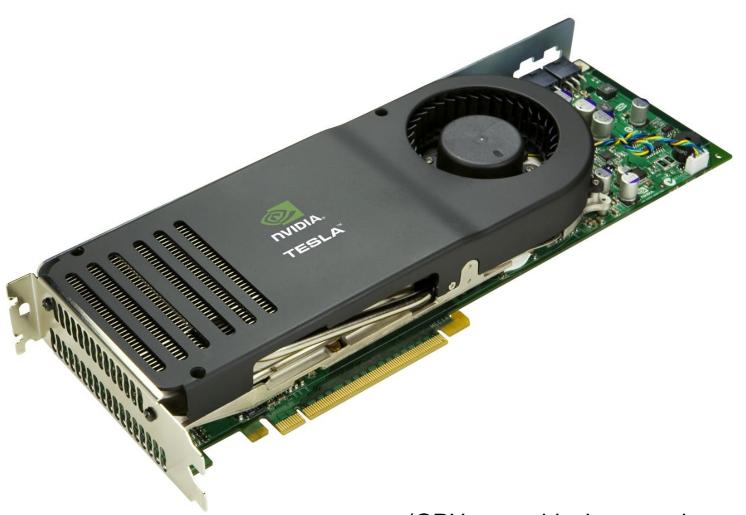

(GPU = graphical processing unit)

## Some history and context...

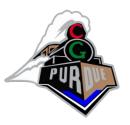

- 1980s
- 1990s and programming shading
- 2000s and PCs
- GPUs...

### (Current) AI Revolution

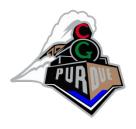

- Driven programmable GPUs
- 2012: students used two GPUs to train AlexNet and won ImageNet competition
- 2013: all competitors used GPUs and Al
- 2023:
  - 500,000 GPUs per year by NVIDIA, most for Al
  - 2,000,000 easily desired
  - 20,000-50,000 GPU Supercomputers are popping up in many locations

### (Current) AI Revolution

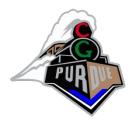

- AlexNet: 61M parameters, 262 PetaFLOPS
  - Single GPU is at "worm brain" level
- GPT3: 175B parameters, 323 ZettaFLOPS
  - SuperPOD (of GPUs) is at "fly brain" level
- GPT4: ~trillion parameters...

What next?

## Motivation: Computational Power

### Why are GPUs fast?

- Arithmetic intensity: the specialized nature of GPUs makes it easier to use additional transistors for computation not cache
- Economics: multi-billion dollar video game market is a pressure cooker that drives innovation

### Motivation: Flexible and Precise

- Modern GPUs are deeply programmable
  - Programmable pixel, vertex, video engines
  - Solidifying high-level language support
- Modern GPUs support high precision
  - 32 bit floating point throughout the pipeline
  - High enough for many (not all) applications

### The Problem: Difficult To Use

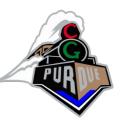

- GPUs designed for & driven by video games
  - Programming model unusual
  - Programming idioms tied to computer graphics
  - Programming environment tightly constrained
- Underlying architectures are:
  - Inherently parallel
  - Rapidly evolving (even in basic feature set!)
  - Largely secret
- Can't simply "port" CPU code!

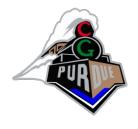

### Diagram of a Modern GPU

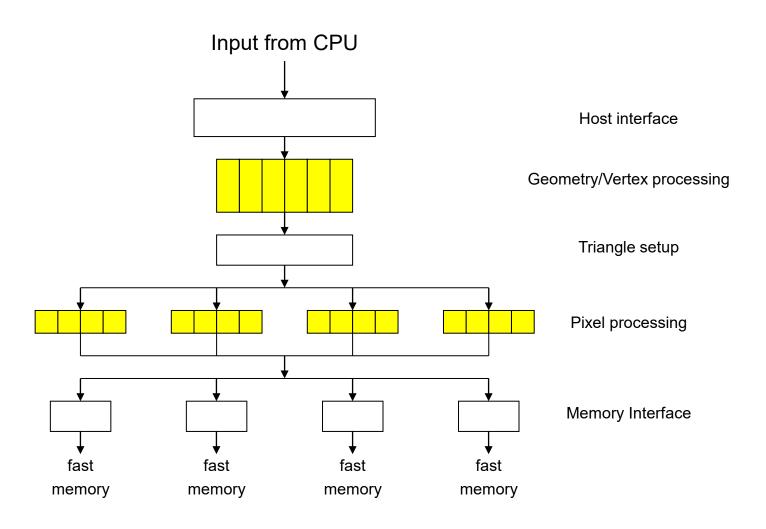

### nVIDIA GPU

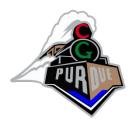

### GTX 3090 Founder's Edition

- 10496 (CUDA) cores @ 1.7GHz (i.e., mini processors)
- 936 GB/sec (memory bandwidth)
- 36 TFLOPS (shader)
- 24 GB video memory
- 7680x4320 pixels
- 350W power
- 91C max GPU temp
- **\$1500-\$3000**

### nVIDIA GPU

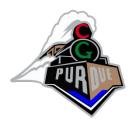

- GeForce 256 (from 1999)
  - 120 MHz
  - 4.8 GB/sec (memory bandwidth)
  - 32 MB memory
  - **\$100**

### Before...

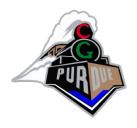

- SGI InfiniteReality (inside Onyx) (1995)
  - 2-4 raster boards (i.e., boards used in parallel)
  - 0.8 GB/sec (memory bandwidth)
  - 0.000640 TFLOPS
  - 2560x2048 pixels
  - ?? power
  - ?? max GPU temp
  - **\$390,000**

### Before

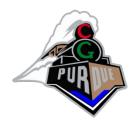

- SGI Personal IRIS 4D (1985)
  - 0.00000940 TFLOPS
  - **\$68000**

### Before

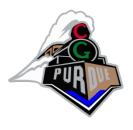

- IBM PC 5150 (~1985)
  - 0.000004.77 GHz
  - 16-640 KB
  - ~200W power

# Modern GPU has more ALU's

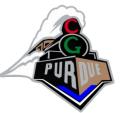

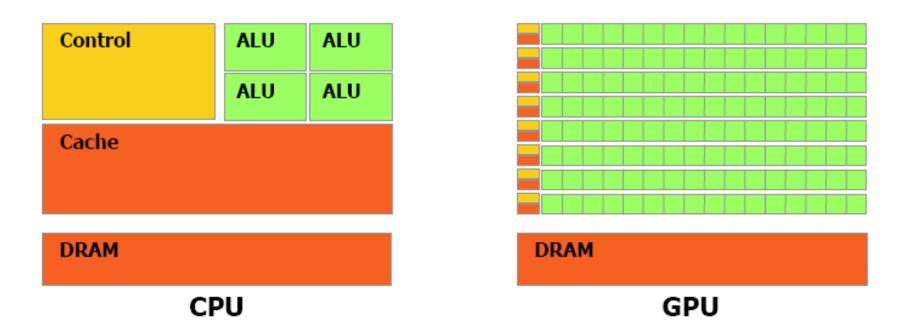

Figure 1-2. The GPU Devotes More Transistors to Data Processing

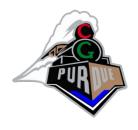

### **GPU Pipeline: Transform**

- Vertex/Geometry processor (multiple in parallel)
  - Transform from "world space" to "image space"
  - Compute per-primitive and per-vertex lighting

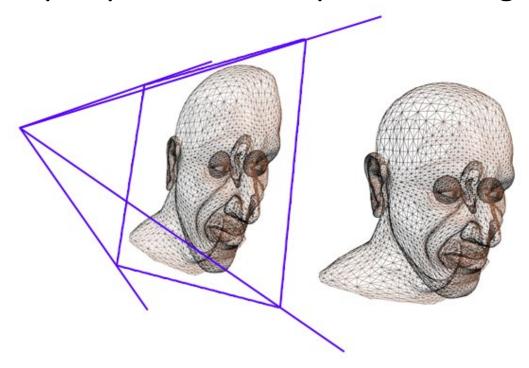

### **GPU Pipeline: Rasterize**

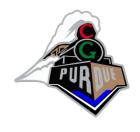

(typically not programmable)

- Rasterizer
  - Convert geometric rep. (vertex) to image rep. (fragment)
    - Fragment = image fragment
      - Pixel + associated data: color, depth, stencil, etc.
  - Interpolate per-vertex quantities across pixels

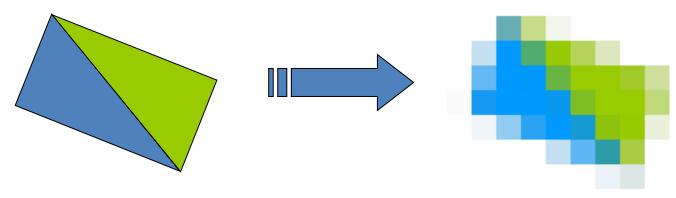

### **GPU Pipeline: Shade**

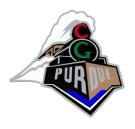

- Fragment processors (multiple in parallel)
  - Compute a color for each pixel
  - Optionally read colors from textures (images)

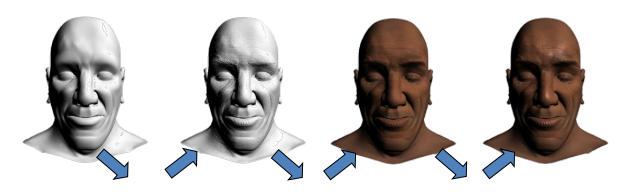

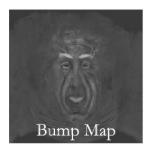

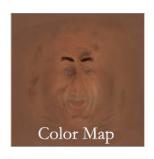

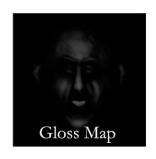

### **GPU Programming Languages**

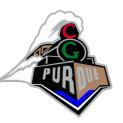

- Many options!
  - A while ago: "Renderman"
  - cG (from NVIDIA)
  - GLSL (GL shading Language)
  - CUDA (more general that graphics)...

 Lets focus first on the concept, later on the language specifics...

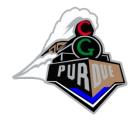

### **GLSL** Demo

http://glslsandbox.com/

### (backup:

https://www.youtube.com/watch?v=9ETfgTD6L2I

https://www.youtube.com/watch?v=8gHx7nMCVp4

https://www.youtube.com/watch?v=t2yPfenzkII

https://www.youtube.com/watch?v=M FsjL9j0HY)

# Mapping Parallel Computational Concepts to GPUs

- GPUs are designed for graphics
  - Highly parallel tasks
- GPUs process independent vertices & fragments
  - Temporary registers are zeroed
  - No shared or static data
  - No read-modify-write buffers
- Data-parallel processing
  - GPUs architecture is ALU-heavy
    - Multiple vertex & pixel pipelines, multiple ALUs per pipe
  - Hide memory latency (with more computation)

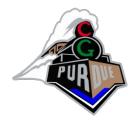

### **Example: Simulation Grid**

- Common GPGPU computation style
  - Textures represent computational grids = streams
- Many computations map to grids
  - Matrix algebra
  - Image & Volume processing
  - Physically-based simulation
  - Global Illumination
    - ray tracing, photon mapping, radiosity
- Non-grid streams can be mapped to grids

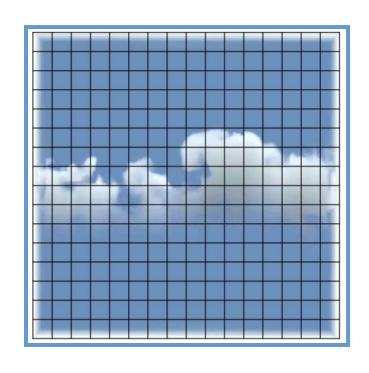

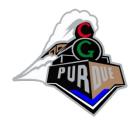

### e.g.: Scatter vs. Gather

- Grid communication
  - Grid cells share information

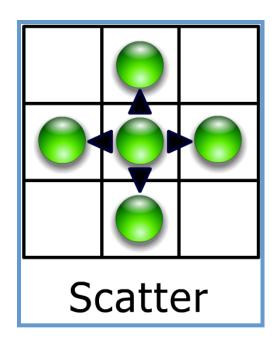

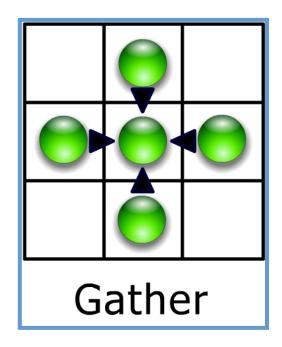

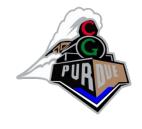

### **Vertex Processor**

- Fully programmable (SIMD / MIMD)
- Processes 4-vectors (RGBA / XYZW)
- Capable of scatter but not gather
  - Can change the location of current vertex
  - Cannot read info from other vertices
  - Can only read a small constant memory
- Latest GPUs: Vertex Texture Fetch
  - Random access memory for vertices
  - ≈Gather (But not from the vertex stream itself)

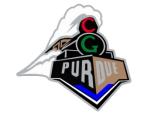

### Fragment Processor

- Fully programmable (SIMD)
- Processes 4-component vectors (RGBA / XYZW)
- Random access memory read (textures)
- Capable of gather but not scatter
  - RAM read (texture fetch), but no RAM write
  - Output address fixed to a specific pixel
- Typically more useful than vertex processor
  - More fragment pipelines than vertex pipelines
  - Direct output (fragment processor is at end of pipeline)

### **GPU Simulation Overview**

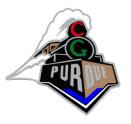

- A Simulation:
  - Its algorithm steps are fragment programs
    - Called Computational kernels
  - Current state is stored in textures
  - Feedback via "render to texture"

- Question:
  - How do we invoke computation?

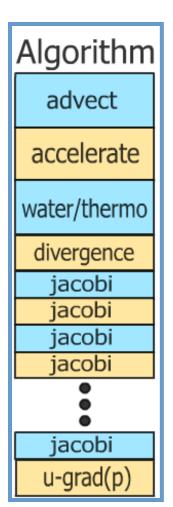

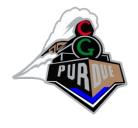

### **Invoking Computation**

- Must invoke computation at each pixel
  - Just draw geometry!
  - Most common GPGPU invocation is a full-screen quad
- Other Useful Analogies
  - Rasterization = Kernel Invocation
  - Texture Coordinates = Computational Domain
  - Vertex Coordinates = Computational Range

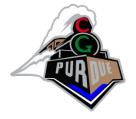

### Typical "Grid" Computation

Initialize "view" (so that pixels:texels::1:1)

```
glMatrixMode(GL_MODELVIEW);
glLoadIdentity();
glMatrixMode(GL_PROJECTION);
glLoadIdentity();
glOrtho(0, 1, 0, 1, 0, 1);
glViewport(0, 0, outTexResX, outTexResY);
```

- For each algorithm step:
  - Activate render-to-texture
  - Setup input textures, fragment program
  - Draw a full-screen quad (1x1)

### **Example: N-Body Simulation**

- Brute force ☺
- N = 8192 bodies
- N<sup>2</sup> gravity computations

- 64M force comps. / frame
- ~25 flops per force
- 10.5 fps

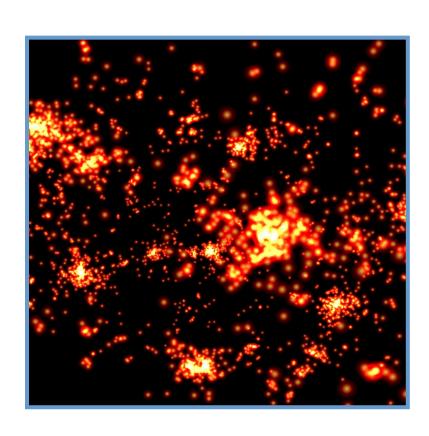

• 17+ GFLOPs sustained in this example

### Computing Gravitational Forces

- Each body attracts all other bodies
  - -N bodies, so  $N^2$  forces
- Draw into an NxN buffer
  - Pixel (i,j) computes force between bodies i and j
  - Very simple fragment program
    - More than N=2048 bodies is tricky
    - Why?

### Computing Gravitational Forces

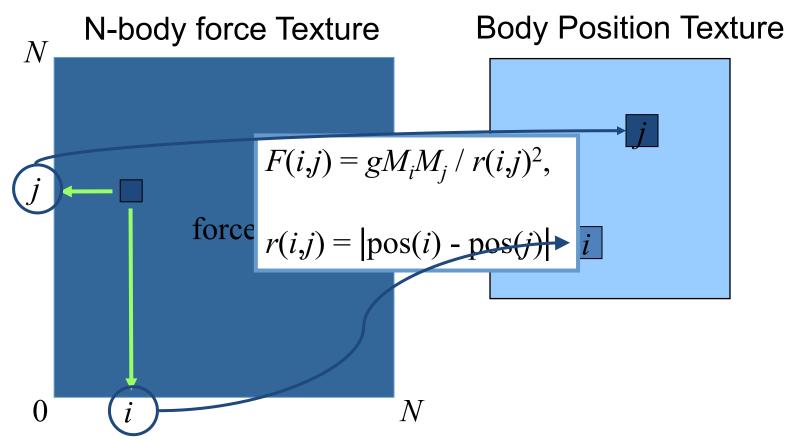

Force is proportional to the inverse square of the distance between bodies

### Computing Gravitational Forces

```
float4 force(float2 ij : WPOS,
     uniform sampler2D pos) : COLOR0
  // Pos texture is 2D, not 1D, so we need to
  // convert body index into 2D coords for pos tex
  float4 iCoords = getBodyCoords(ij);
  float4 iPosMass = texture2D(pos, iCoords.xy);
  float4 jPosMass = texture2D(pos, iCoords.zw);
  float3 dir = iPos.xyz - jPos.xyz;
  float r2 = dot(dir, dir);
  dir = normalize(dir);
  return dir * g * iPosMass.w * jPosMass.w / r2;
```

# PUR

### **Computing Total Force**

- Have: array of (i, j) forces
- Need: total force on each particle i
  - Sum of each column of the force array
- Can do all N columns in parallel

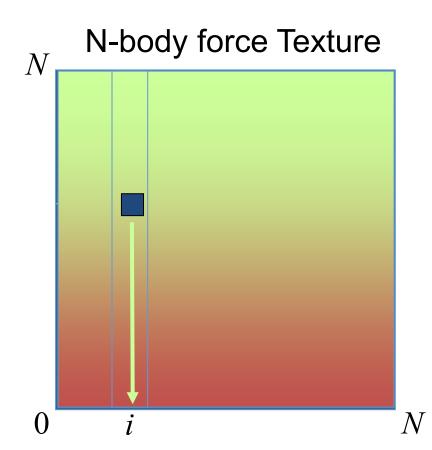

This is called a Parallel Reduction

### Geometry processing on GPUs

so far: GPGPU limited to texture output

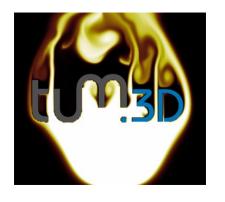

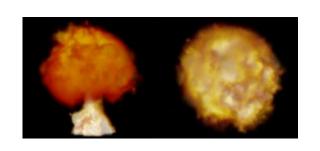

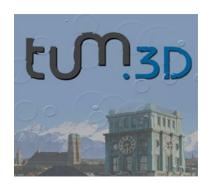

new APIs allow geometry generation on GPU

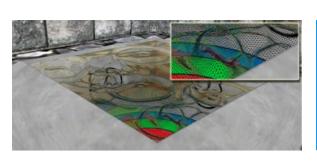

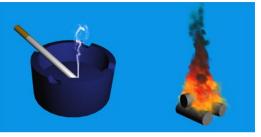

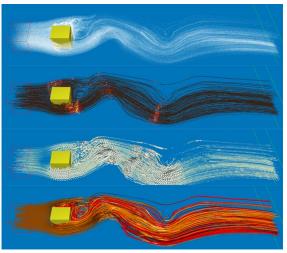

### Examples

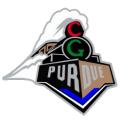

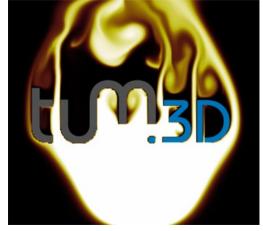

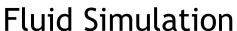

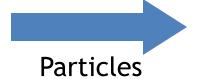

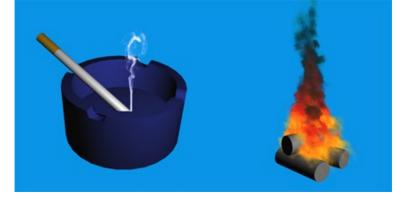

3D Smoke & Fire

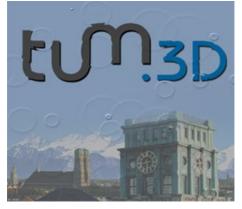

Water Simulation

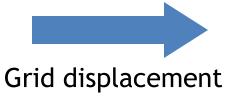

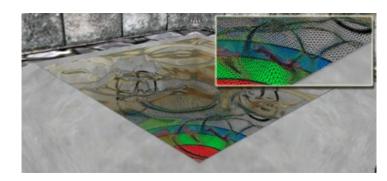

**3D Water Surfaces** 

### Examples

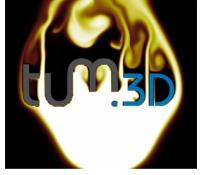

Fluid Simulation

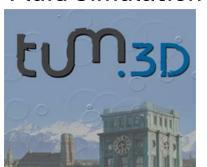

Water Simulation

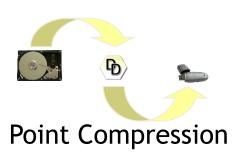

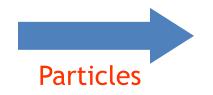

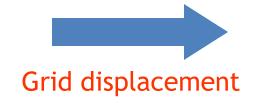

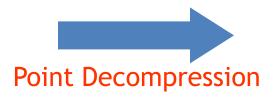

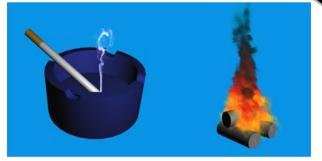

3D Smoke & Fire

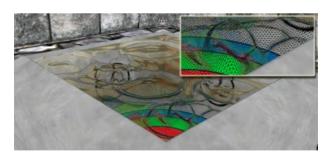

**3D Water Surfaces** 

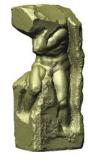

**Point Rendering** 

### High Level Shading Languages

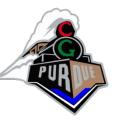

- Cg, HLSL, & OpenGL Shading Language
  - Cg:
    - http://www.nvidia.com/cg
  - HLSL:
    - http://msdn.microsoft.com/library/default.asp?url=/library/enus/directx9\_c/directx/graphics/reference/highlevellanguageshade rs.asp
  - OpenGL Shading Language:
    - http://www.3dlabs.com/support/developer/ogl2/whitepapers/ind ex.html

### 'printf' Debugging

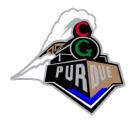

- MOV suspect register to output
  - Comment out anything else writing to output
  - Scale and bias as needed
- Recompile
- Display/readback frame buffer
- Check values
- Repeat until error is (hopefully) found

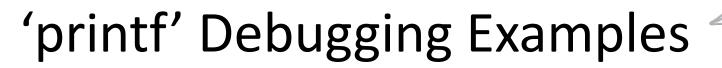

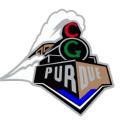

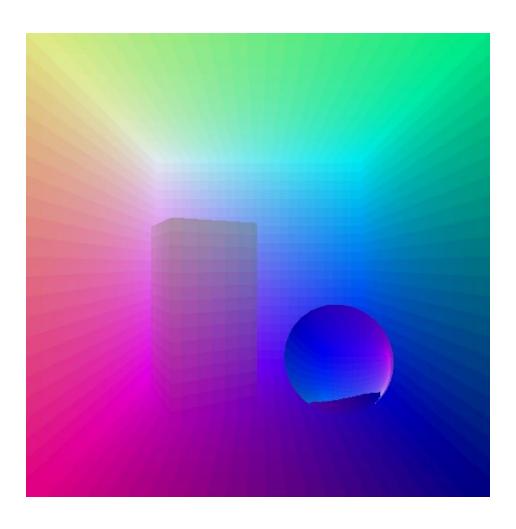

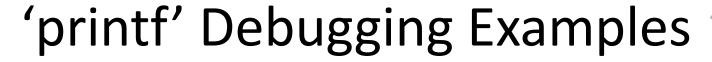

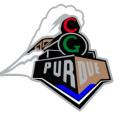

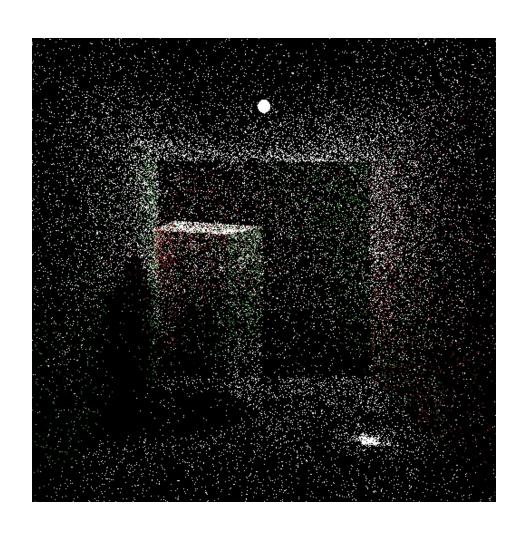

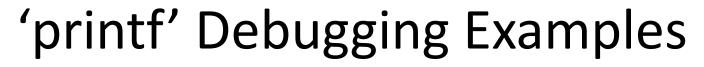

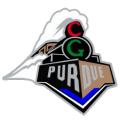

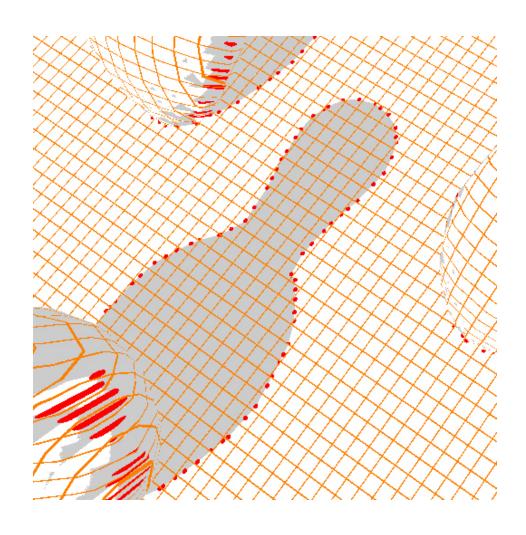